一. SD3000 連線說明 :

- •通信傳輸鮑率: 9600、19200、38400、57600、115.2k
- •儀錶RS485串列位址: 1 ~ 9台
- •通訊格式 : N 8 1 , N 8 2 , O 8 1 , E 8 1
- 二.範例:
- 1 . 讀取第一組溫度數值

發送命令如下 : (16 進位)

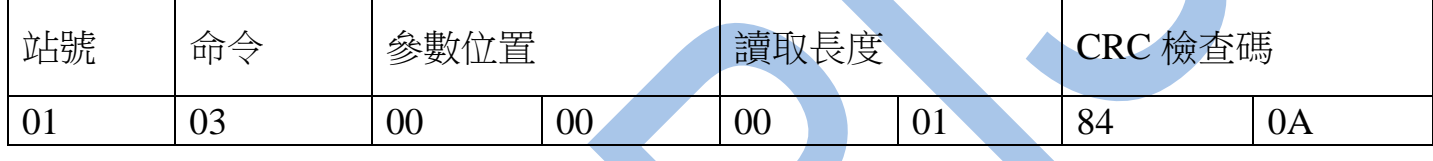

回傳命令如下 : (16 進位)

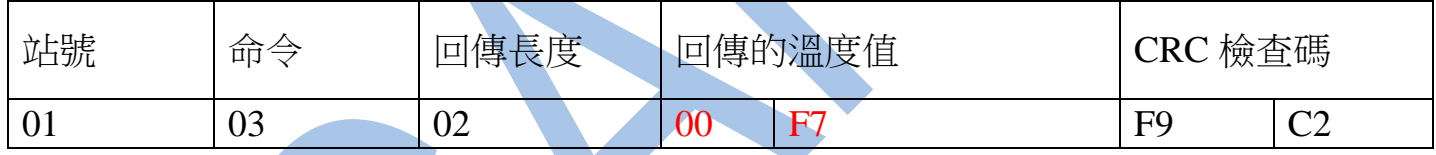

備註 : 回傳命令的紅色數值為第一組通道 PV 顯示值

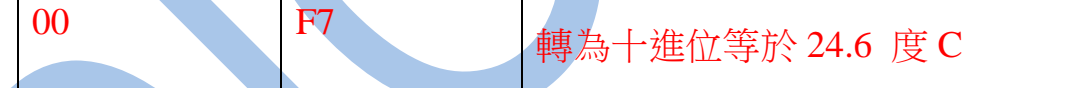

#### 三.出廠校正温度量測參考對照表如下 :

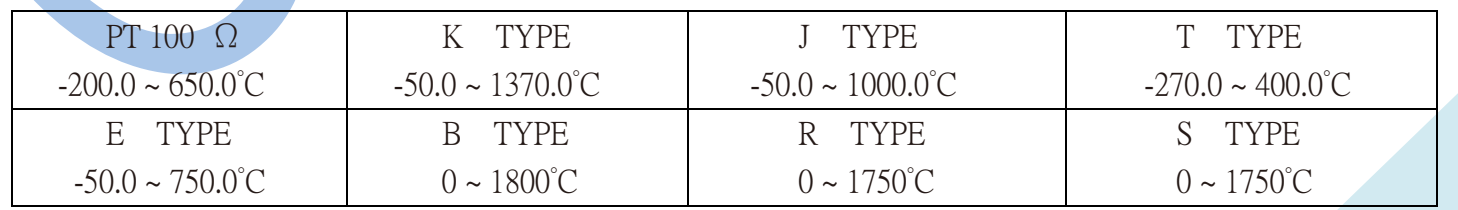

### 讀取命令 : 03

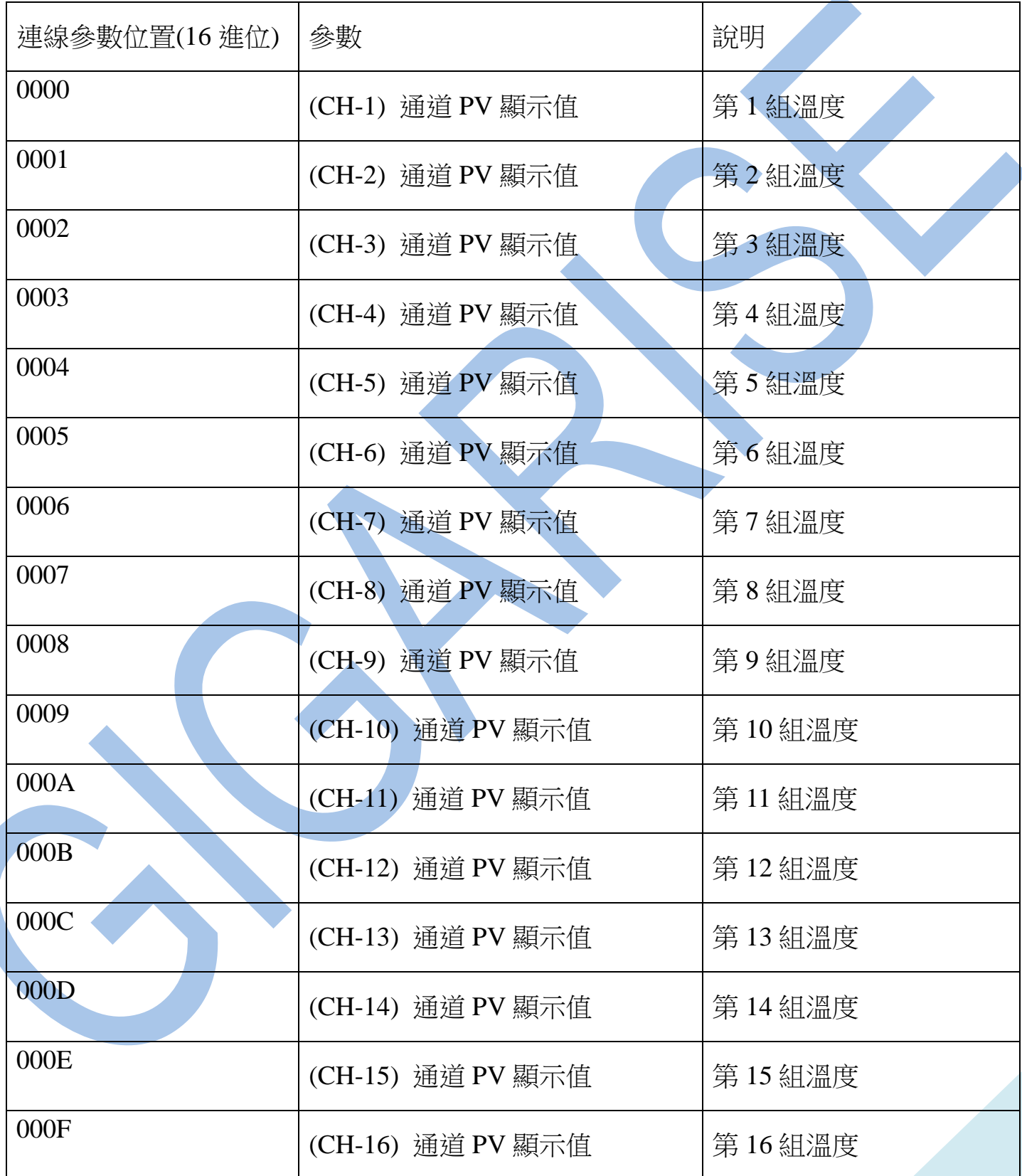

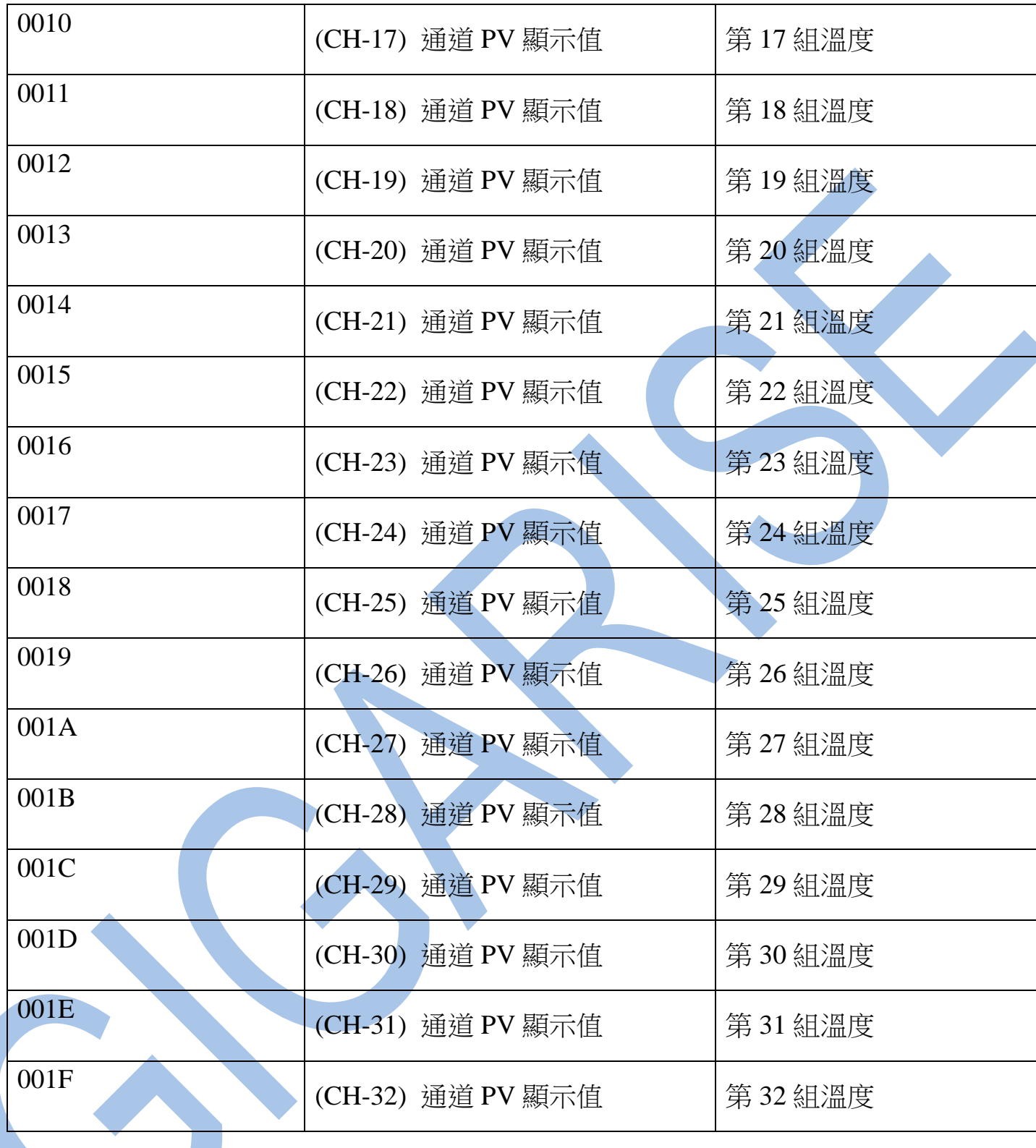

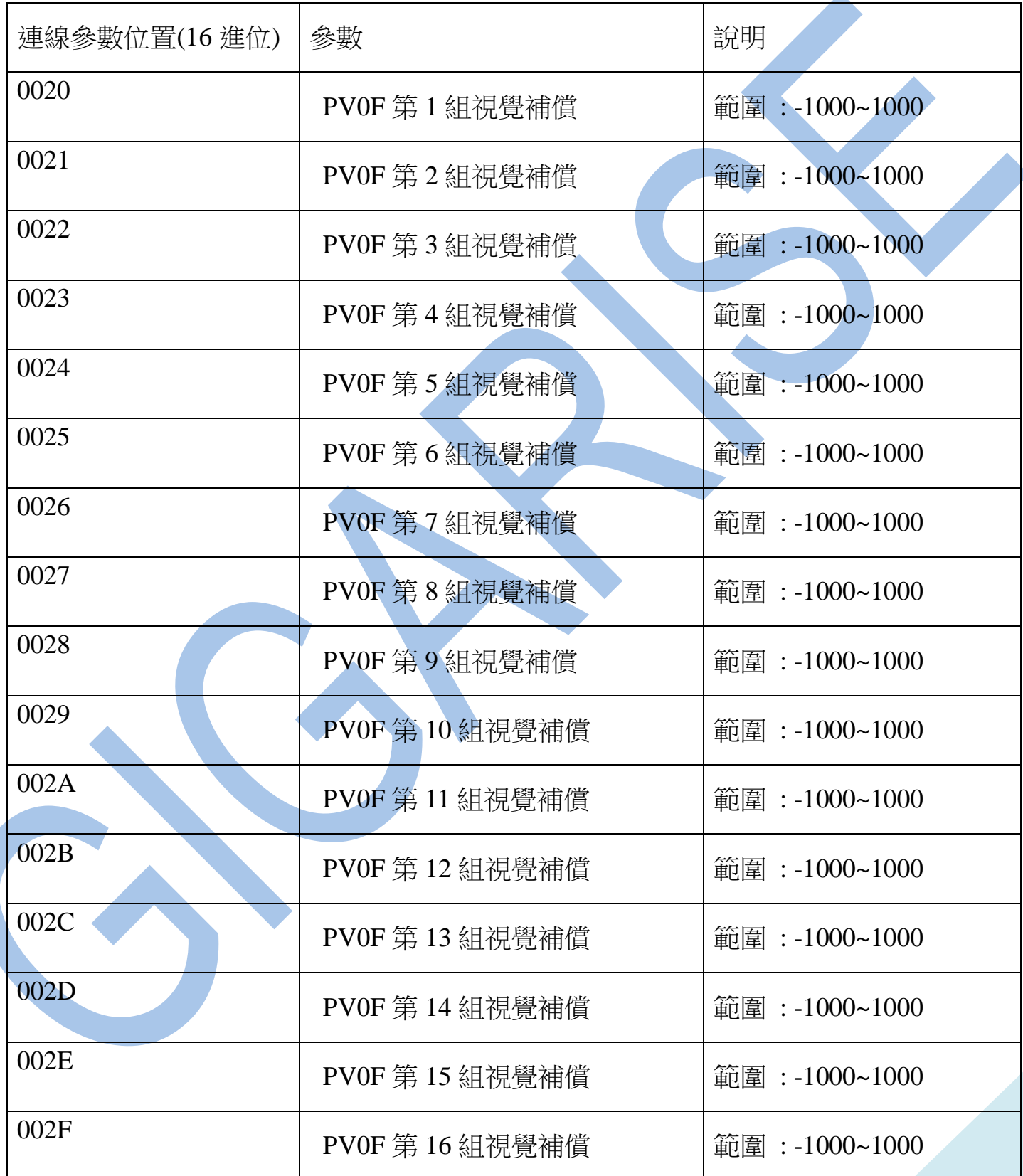

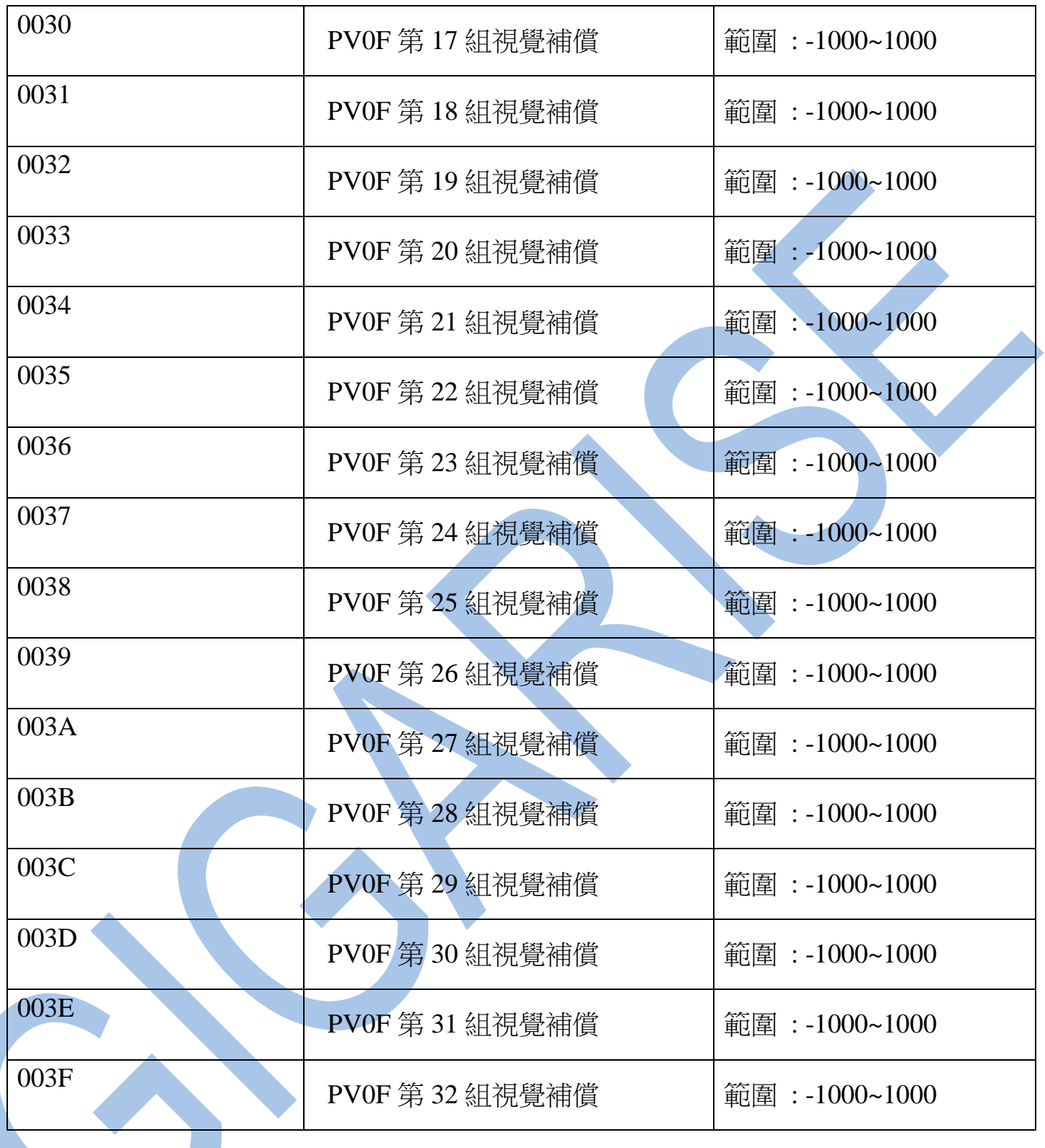

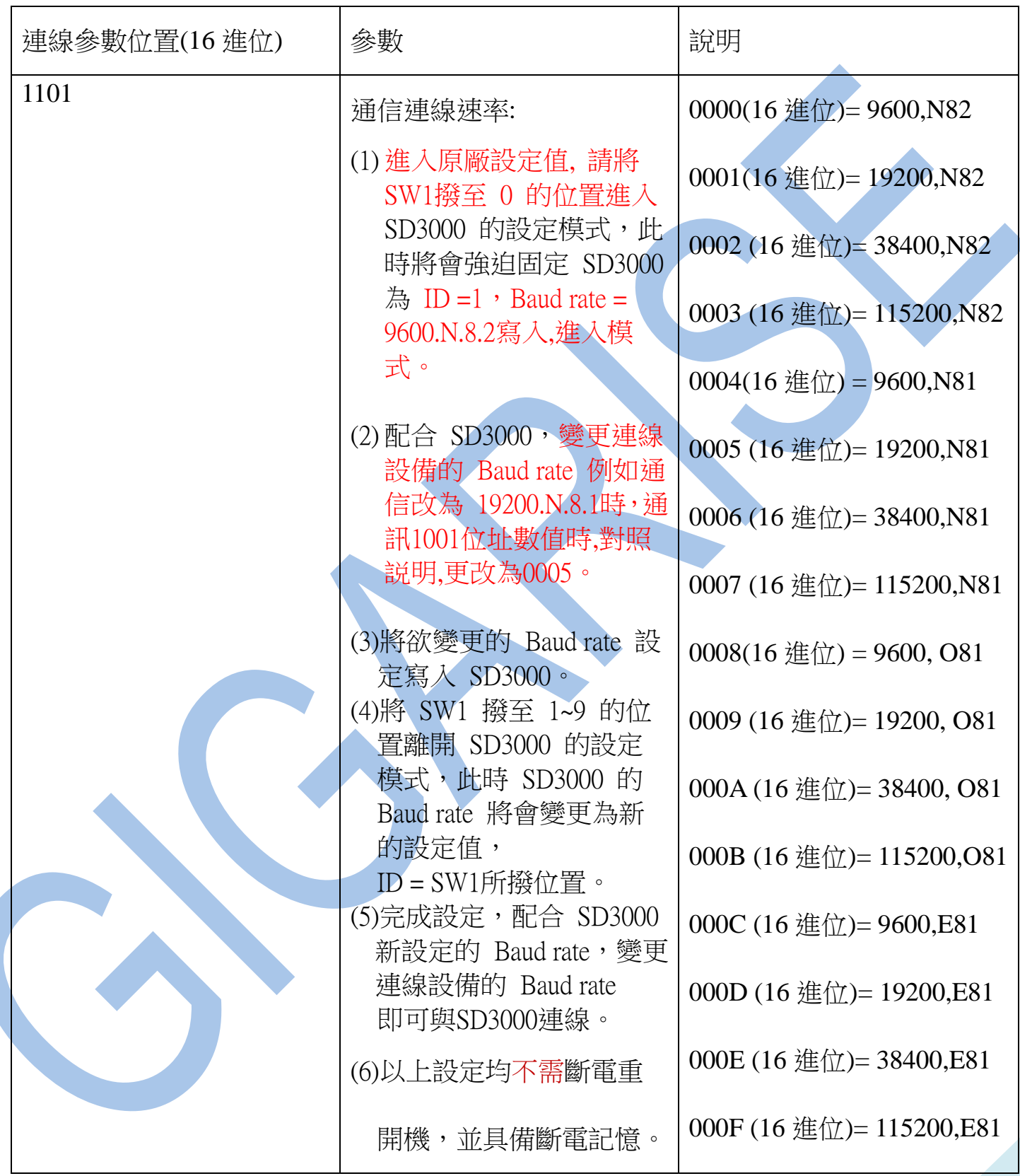

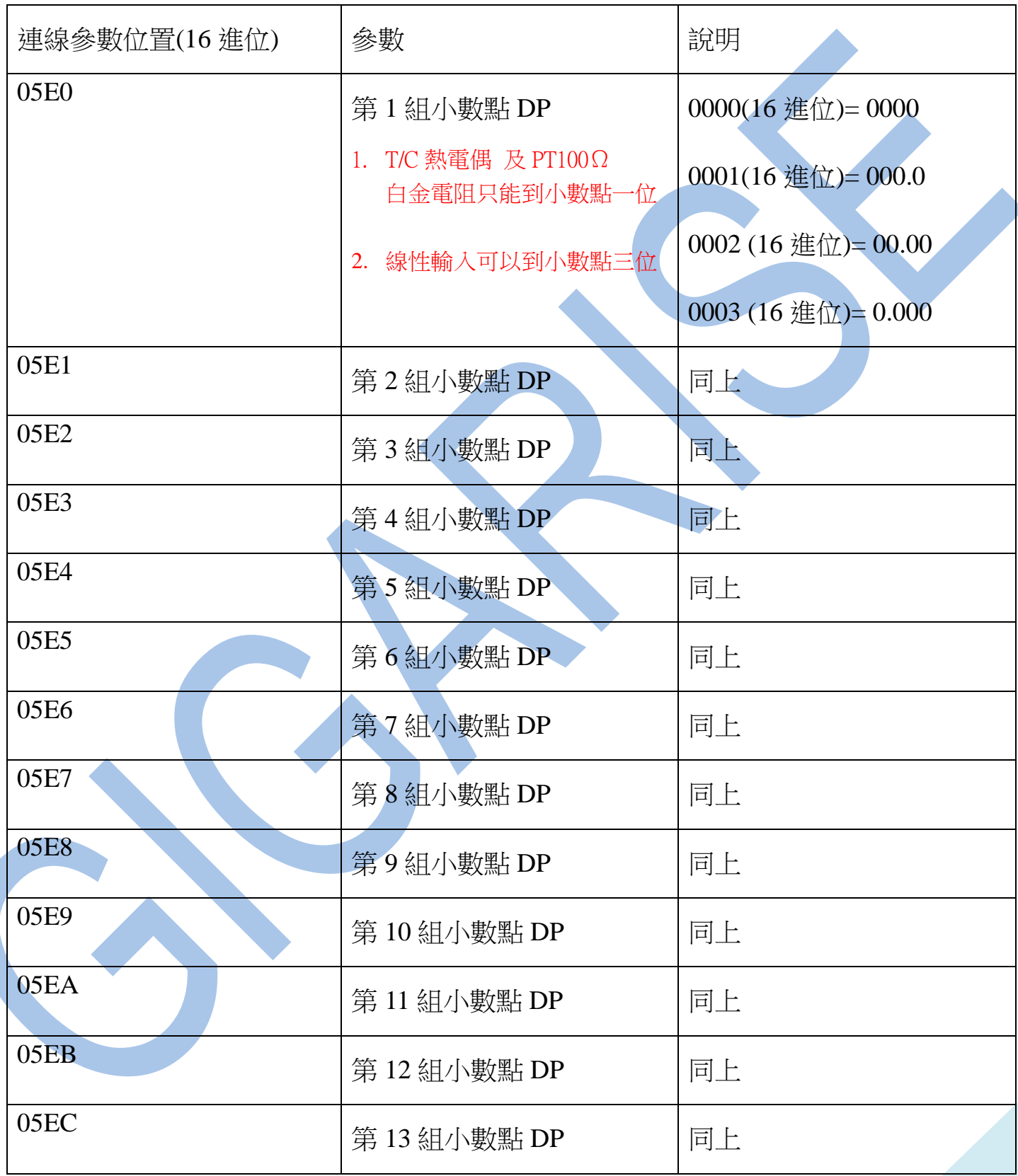

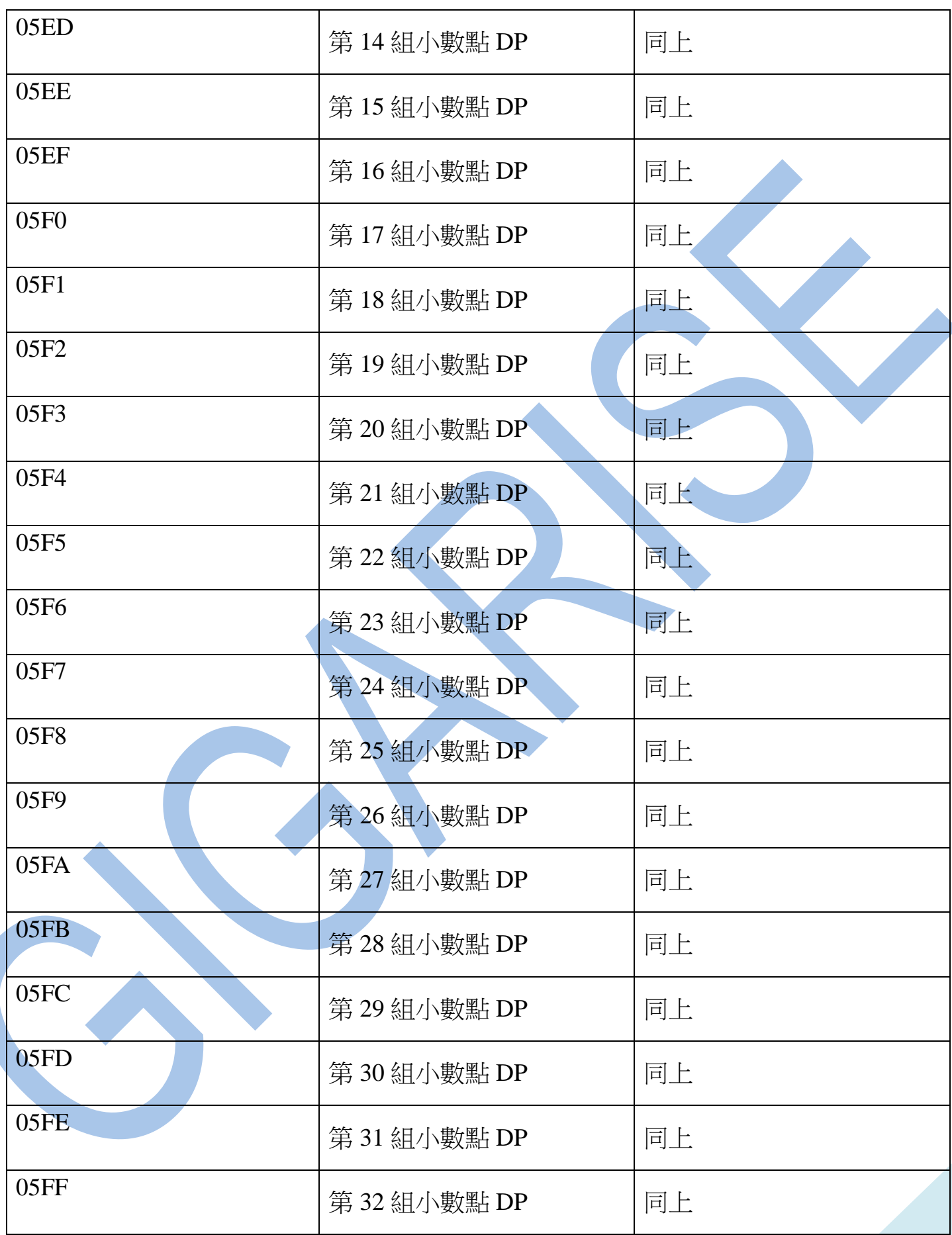

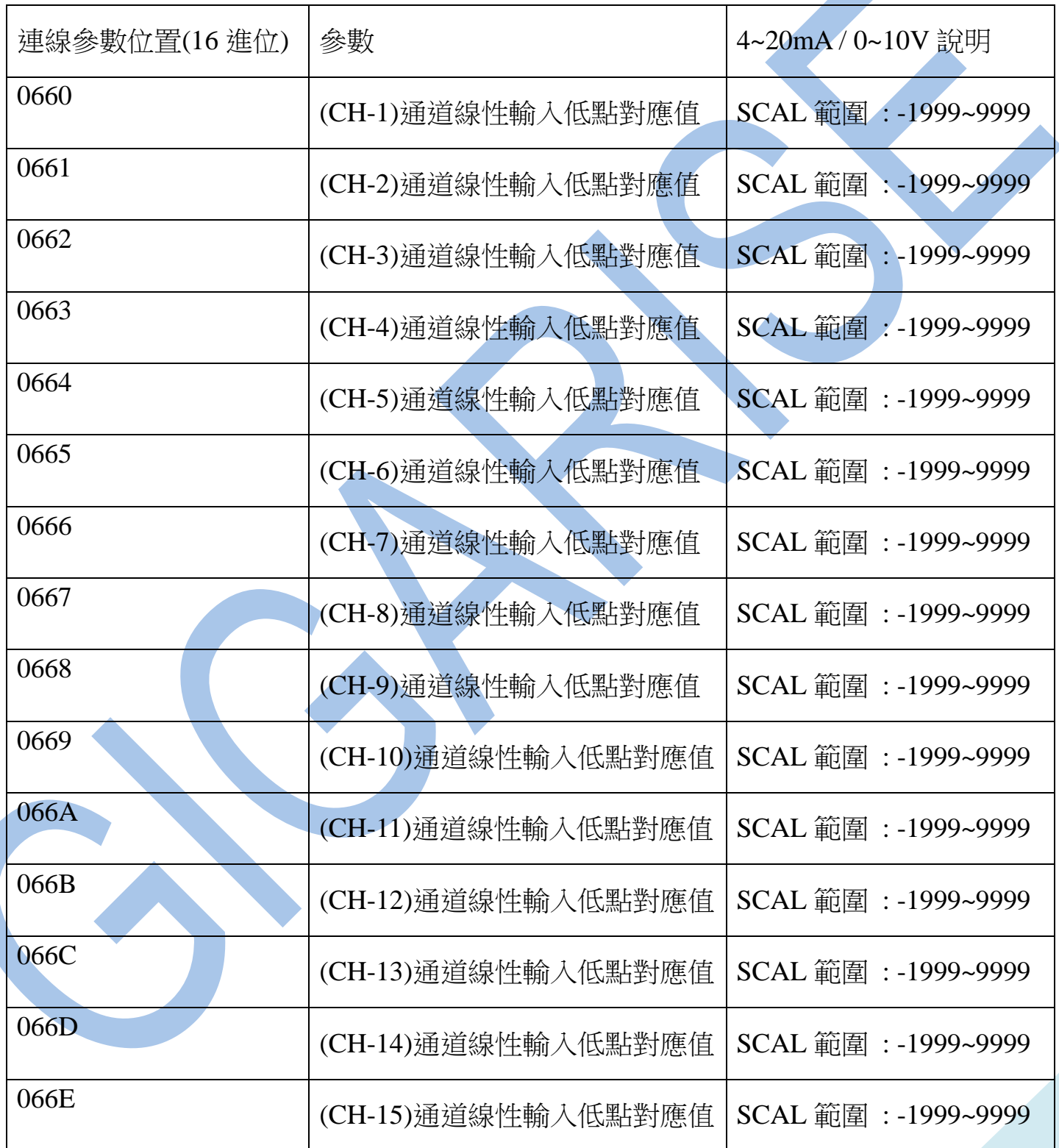

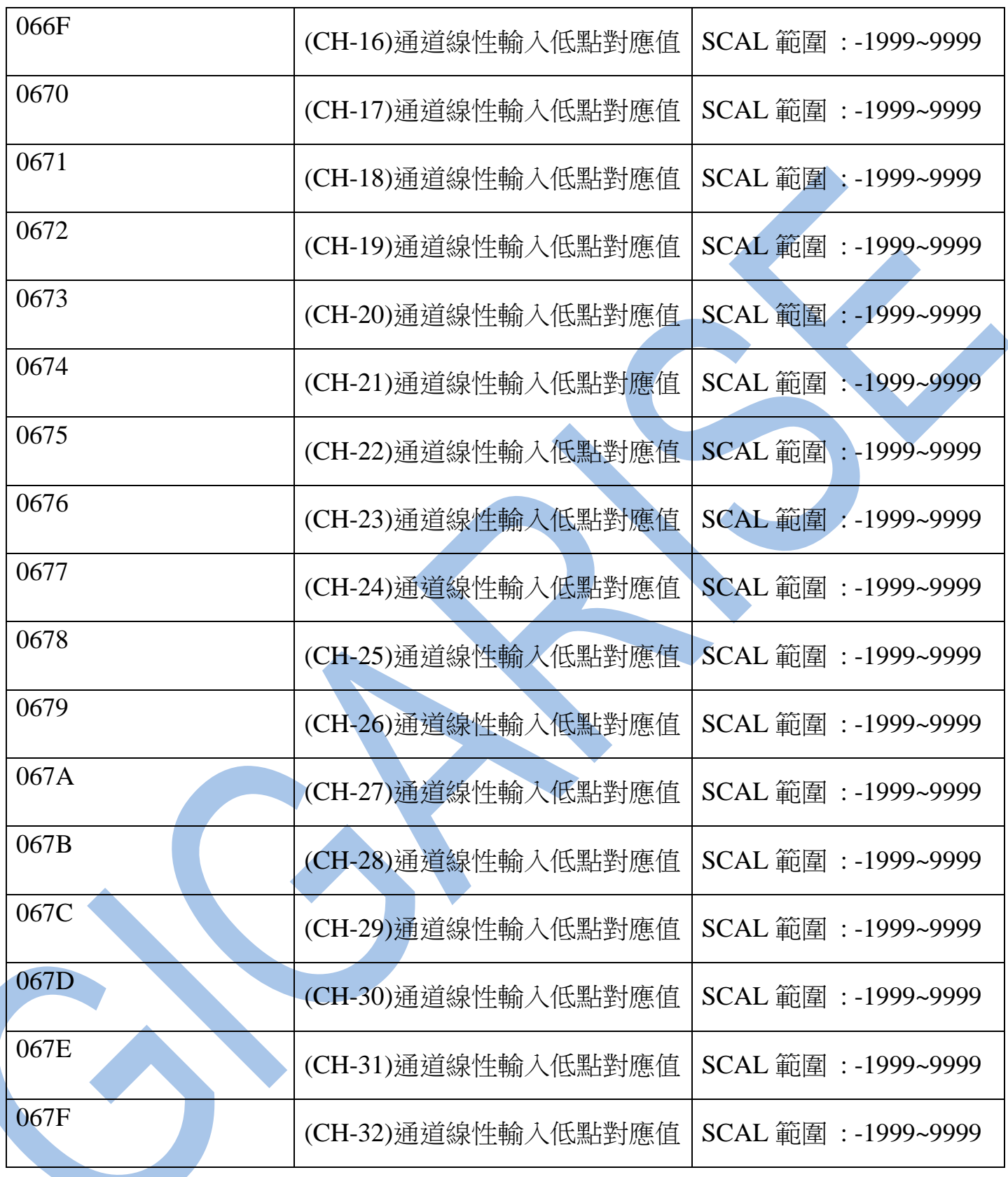

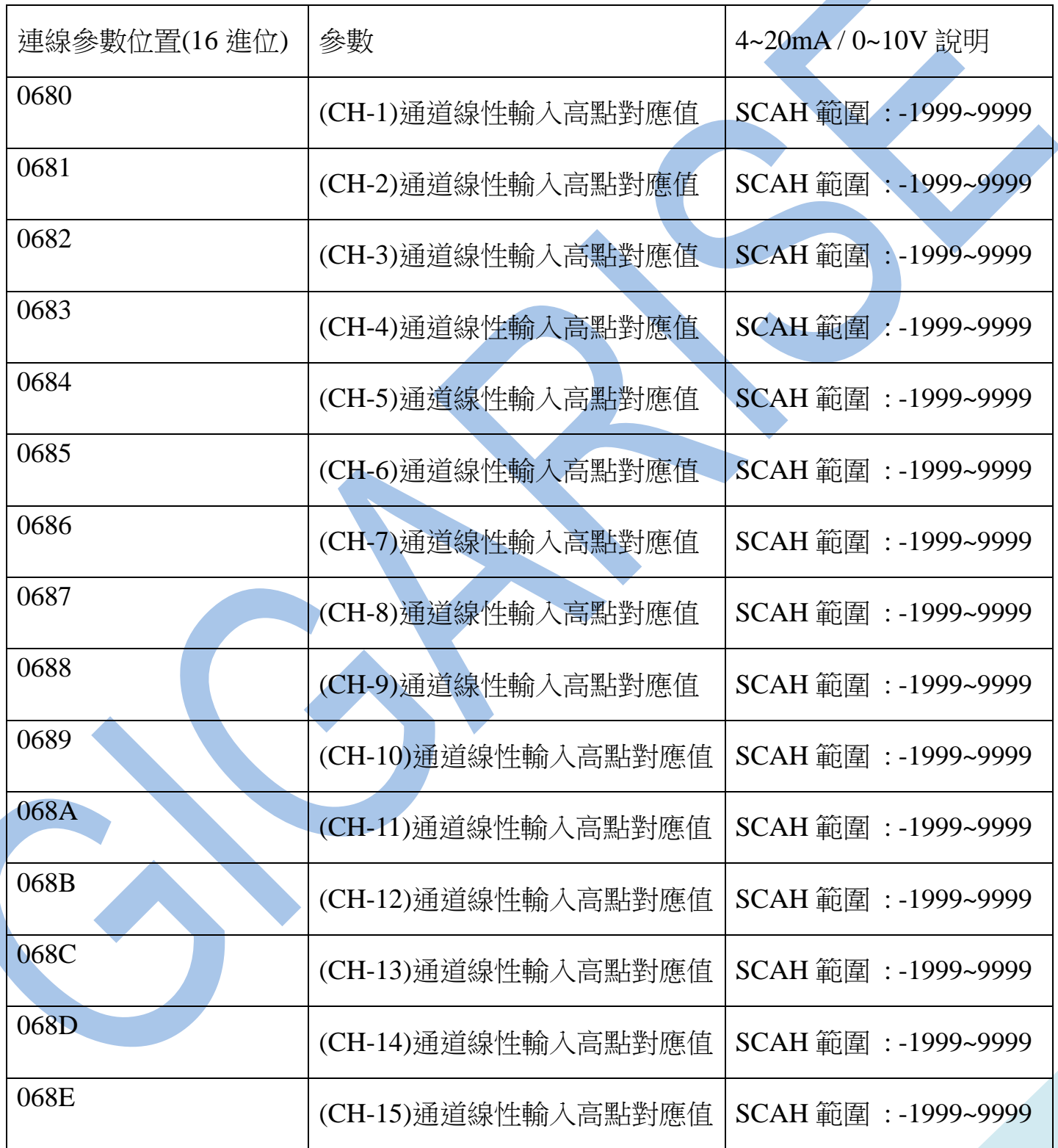

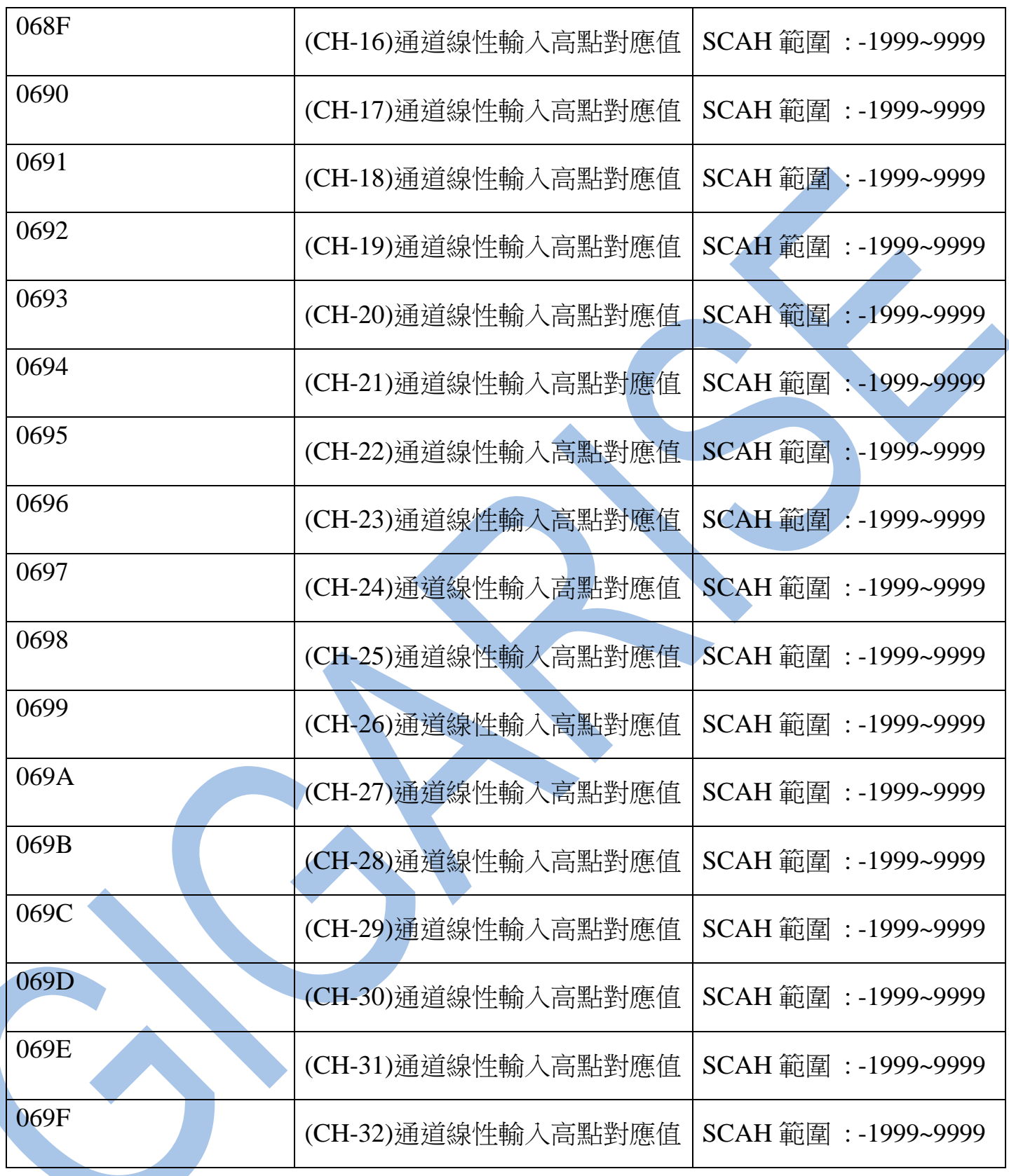